# Case Resolution Module for OmniFind Discovery Edition

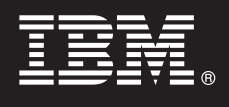

# **Version 8.4**

# **Quick Start Guide**

This quide is intended to get you started with a basic installation of the Case Resolution Module for IBM *OmniFind Discovery Edition.*

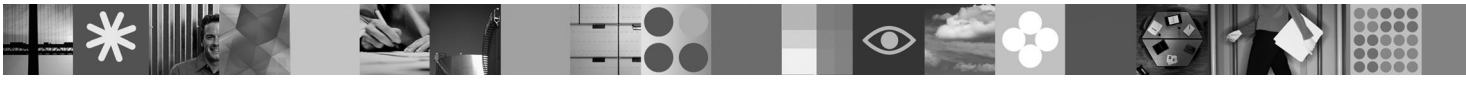

# **Product Overview**

The Case Resolution Module for IBM® OmniFind™ Discovery Edition is a powerful online e-mail and case resolution solution. It intercepts and automatically responds to online support requests in real-time to speed resolutions, thus preventing costly escalation to the contact center.

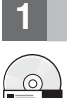

### **1 Step 1: Access your software**

If you download your product from Passport Advantage®, follow the directions in the download document: http://www.ibm.com/support/docview.wss?rs=3035&uid=swg24013880

This product offering includes:

v Case Resolution Module for IBM OmniFind Discovery Edition, Version 8.4

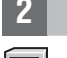

#### **2 Step 2: Evaluate your hardware and system configuration**

For information about system requirements, see:

http://publib.boulder.ibm.com/infocenter/discover/v8r4/topic/com.ibm.discovery.ds.caseres.doc/ c\_CR\_System\_Requirements.htm

# **3 Step 3: Review the base architecture and the installation steps**

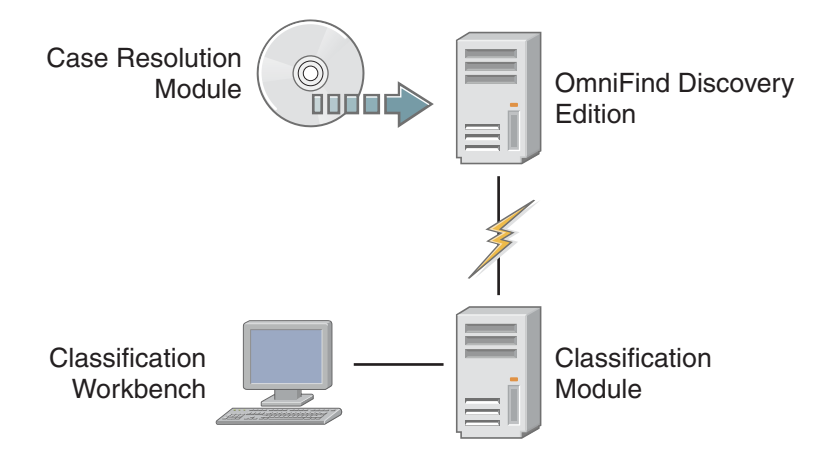

## **4 Step 4: Access your documentation**

**?** For **Case Resolution Module** documentation, see:

http://publib.boulder.ibm.com/infocenter/discover/v8r4/topic/com.ibm.discovery.ds.nav.doc/ g\_CR\_Case\_Resolution\_Module.htm

For **Classification Module** documentation, see:

http://www.ibm.com/support/docview.wss?rs=3035&uid=swg27008552

For **OmniFind Discovery Edition** documentation, see:

http://publib.boulder.ibm.com/infocenter/discover/v8r4/topic/com.ibm.discovery.ds.nav.doc/cdsnav\_welcome.html

### **5 Step 5: Install the Case Resolution Module**

To begin the installation, place your CD into the CD-ROM drive or download the electronic distribution.

For complete installation instructions, see:

http://publib.boulder.ibm.com/infocenter/discover/v8r4/topic/com.ibm.discovery.ds.caseres.doc/ t\_CR\_Installation\_Procedure.htm

#### **More Information**

 $\odot$ 

**8** For additional technical resources, see the following Web sites:

- v **Case Resolution Module product information:** http://www.ibm.com/software/data/enterprise-search/omnifinddiscovery/case.html
- v **IBM OmniFind Discovery Edition product information:** http://www.ibm.com/software/data/enterprise-search/ omnifind-discovery/
- v **Technical support:** http://www.ibm.com/software/data/enterprise-search/omnifind-discovery/support.html

IBM OmniFind Discovery Edition Licensed Materials - Property of IBM. (C) Copyright IBM Corp. 2000, 2006. All Rights Reserved. U.S. Government Users Restricted Rights - Use, duplication or disclosure restricted by GSA ADP S countries, or both.

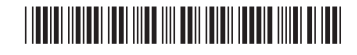